$2010$  PDF

https://www.100test.com/kao\_ti2020/644/2021\_2022\_\_E5\_8C\_97\_ E4\_BA\_AC2010\_c66\_644876.htm 2010

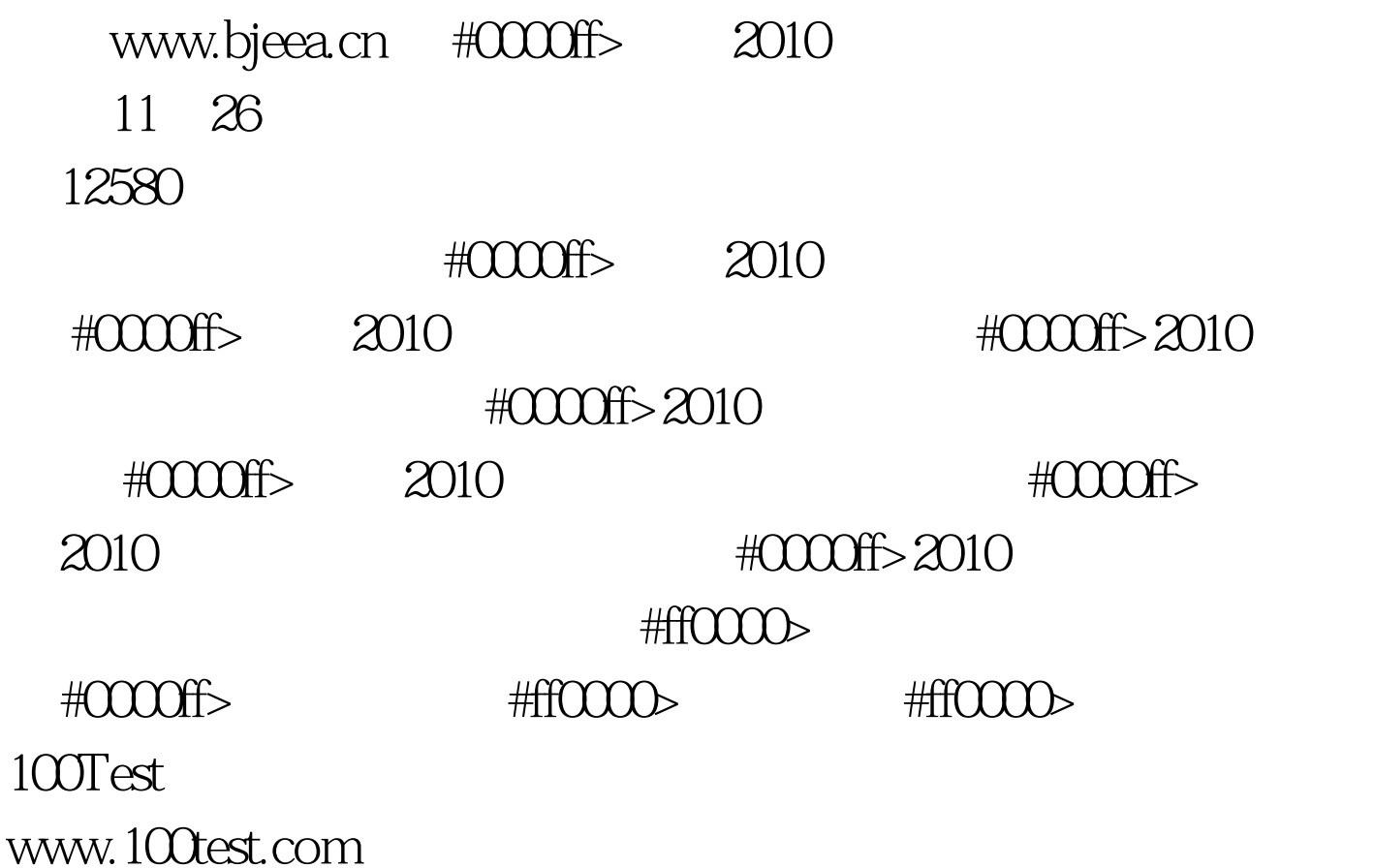